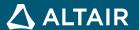

## **RELEASE NOTES**

# Altair Inspire™ Render 2021.1.1

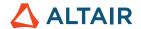

### **New Features and Enhancements**

Altair Inspire Render 2021.1.1 includes the following new features and enhancements.

The View Cube has replaced the NaviCube to match other HyperWorks applications.

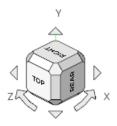

Various bug fixes

## **Learn More About Inspire Render**

You can learn more about new and existing features in Inspire Render using the following resources:

#### In-Application User Assistance

Workflow help appears when you select a tool that opens a guide bar or microdialog. The text prompts you what to do next.

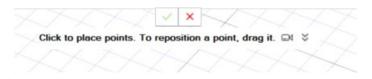

Click  $\stackrel{>}{\sim}$  to view additional tips and shortcuts. Some tools also include a video  $\stackrel{\square \P}{}$  .

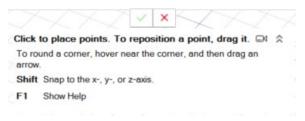

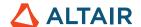

#### Online and Offline Help

Press F1 or select File > Help > Help to view the online help.

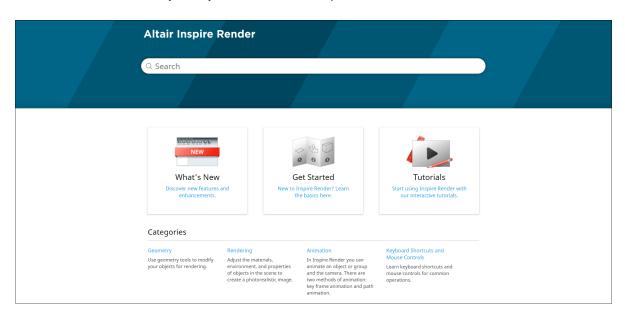

You can download an offline version by selecting **File > Help > Download Offline Help**. An internet connection is required to download.

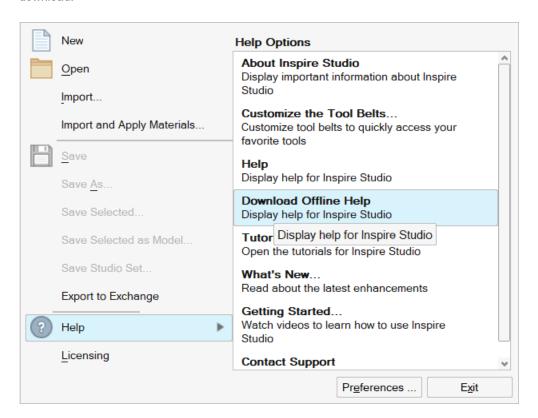